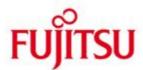

FUJITSU Software openUTM Client (BS2000) and FUJITSU Software openUTM Client Carrier System UPIC

Version 7.0A November 2019

Release Notice

All rights reserved, including intellectual property rights. Technical data subject to modifications and delivery subject to availability. Any liability that the data and illustrations are complete, actual or correct is excluded. Designations may be trademarks and/or copyrights of the respective manufacturer, the use of which by third parties for their own purposes may infringe the rights of such owner. © 2019 Fujitsu Technology Solutions GmbH Fujitsu and the Fujitsu logo are trademarks or registered trademarks of Fujitsu Lim-

ited in Japan and other countries. BS2000 is a trademark of Fujitsu Technology Solu-

tions GmbH in Germany and other countries.

| 1 General                                                   | 1      |
|-------------------------------------------------------------|--------|
| 1.1 Ordering                                                | 2      |
| 1.1.1 Licenses                                              | 2      |
| 1.2 Delivery                                                | 2      |
| 1.2.1 Delivery components of openUTM Client (BS2000) V7.0A  | 2      |
| 1.2.2 Delivery components of openUTM Client (Linux systems) |        |
| V7.0A                                                       | 3      |
| 1.2.3 Delivery components of openUTM Client (Windows        |        |
| systems) V7.0A                                              | 3      |
| 1.3 Documentation                                           | 4      |
| 1.3.1 Availability                                          | 4      |
| 1.3.2 Documentation of the Open Group interfaces            | 4      |
| 2 Software extensions                                       | 5      |
| 2.1 New functions in openUTM Client V7.0A                   | 5<br>5 |
| 2.1.1 Encryption                                            | 5      |
| 2.1.2 Other changes                                         | 5      |
| 3 Technical information                                     | 6      |
| 3.1 Resource requirements                                   | 6      |
| 3.2 Software configuration                                  | 6      |
| 3.3 Product installation                                    | 7      |
| 3.3.1 BS2000 systems                                        | 7      |
| 3.3.2 Linux systems                                         | 7      |
| 3.3.3 Windows systems                                       | 7      |
| 3.4 Product use                                             | 8      |
| 3.4.1 Notes for migration to openUTM Client V7.0A           | 8      |
| 3.4.2 Compilation, linking and starting in BS2000 systems   | 9      |
| 3.4.3 Notes for use on Windows systems                      | 9      |
| 3.4.4 Notes for use of the openUTM-Client encryption        |        |
| functionality on Windows systems                            | 9      |
| 3.4.5 Notes for use on Linux systems                        | 9      |
| 3.5 Discontinued functions (and those to be discontinued)   | 9      |
| 3.6 Incompatibilities                                       | 10     |
| 3.7 Restrictions                                            | 10     |
| 3.8 Procedure in the event of errors                        | 10     |
| 4 Hardware support                                          | 11     |

# 1 General

This Release Notice relates to the following

- in BS2000 systems: FUJITSU Software openUTM Client (BS2000) V7.0A.
- in Linux and Windows systems: FUJITSU Software openUTM Client V7.0A and, as part of openUTM-Client, also as a local or remote client in the openUTM Enterprise Edition.

openUTM-Client V7.0A is available for the operating systems FUJITSU BS2000, Linux and Windows systems. Other market-relevant Unix systems (Solaris, HP-UX, AIX, etc.) on request.

openUTM-Client programs serve as clients for openUTM server applications on all existing platforms.

This Release Notice is a summary of the major extensions, dependencies and operating information for openUTM-Client V7.0A.

The content refers to release level: November 2019.

All openSEAS product Release Notices including this one are available via the Internet under:

https://bs2manuals.ts.fujitsu.com

Any changes too late to be included in the documentation are noted in this file and published as part of a correction release.

If you skip one or more previous versions when you install this product, you must note the information from the Release Notices (and README files) of the previous versions.

The use of names, trademarks, etc. in this Release Notice does not entitle readers to assume that these names/designations may be used without restrictions by anyone. Often the names/designations are protected by law or contract, even if this is not indicated here.

## Function overview:

The UPIC carrier system allows a client application in all above-named operating systems to communicate with a server application running under openUTM in BS2000 and/or Linux and Windows systems. For the purposes of communication, openUTM server programs and client programs that are based on the UPIC carrier system can use the program interfaces CPI-C and XATMI. These interfaces comply with the X/Open definitions.

With these interfaces, you can program the same way in the client as well as in the server. Further-more, openUTM provides the ability to program in the server with KDCS and in the client with CPI-C. The interfaces can be used in a C/C++ environment and in a COBOL environment.

# 1.1 Ordering

The product can be ordered from your local distributors.

The product is subject to the general terms and conditions of the software product purchase, maintenance, use and service agreement.

#### 1.1.1 Licenses

The licenses are an integral part of the contract that you concluded with Fujitsu Technology Solutions when you purchased openUTM-Client.

openUTM-Client is a licensed product, the use of which requires licenses.

In the UTM server application environment in BS2000 systems the openUTM-Client licenses must be purchased for the number of users simultaneously accessing the server.

openUTM-Client licenses must be purchased for one user each for development, testing and run-time or for runtime only. There are separate runtime licenses for the UPIC carrier system or in conjunction with the carrier systems openCPIC and UPIC. The software is purchased with a software package that contains the product CD and a user license for development.

In the UTM server application environment in Linux and Windows systems the openUTM-Client licenses are included in the licenses for openUTM Enterprise Edition. The software is supplied on the openUTM EED-CD.

For the encryption functionality openUTM Client V7.0A is using the openSSL Interface. In openUTM Client (BS2000) V7.0A the openSSL is delivered as open Source. The delivery of the openSSL interface subjects to special export restrictions.

If the Encryption functionality is to be used outside Germany a special export permit must be obtained in advance.

# 1.2 Delivery

The openUTM Client (BS2000) V7.0A files are delivered via SOLIS.

The current file and volume characteristics are listed in the SOLIS2 delivery cover letter.

openUTM Client V7.0A is supplied on the openUTM EED-CD which contains additional software products from the openUTM product family and communication products. Additional licenses must be purchased for these products, insofar as they are not included in the licenses already purchased.

# 1.2.1 Delivery components of openUTM Client (BS2000) V7.0A

The openUTM Client (BS2000) V7.0A delivery components are listed below:

Module libraries: Contens: SYSLIB.UTM-CLIENT.070 UPIC library

SYSLIB.UTM-CLIENT.070.WCMX UPIC library, transport system PCMX

Sample programs / Utility routine:

SYSLIB.UTM-CLIENT.070.EXAMPLE sample programs

Documentation:

SYSSII.UTM-CLIENT.070 Structure information for IMON

Information about Open Source Software:

SYSDOC.UTM-CLIENT.070.OSS Information about licences of the delivered

Open Software components

# 1.2.2 Delivery components of openUTM Client (Linux systems) V7.0A

COBOL COPY elements
 <upicpath>/copy-cobol85

<up><upicpath>/netcobol

C header filesmakefile sample<upicpath>/include<upicpath>/shsc/upic.m

(Example of linking an UTM-UPIC program)

- Sample program <upicpath>/sample

(incl. makefiles and runnable programs)

Link libraries <upicpath>/sys

- Link libraries on

Systems with POSIX threads <upicpath>/sys

- Source file for the conversion tables <upicpath>/kcsaeea.c

## for XATMI

- COBOL COPY elements <up>copicpath>/xatmi/copy-cobol85

<up><upicpath>/xatmi/netcobol</ti>

XATMIGEN utility routine
 C header files
 Link libraries
 Aupicpath > /xatmi/ex
 <upicpath > /xatmi/include
 <upicpath > /xatmi/sys

## 1.2.3 Delivery components of openUTM Client (Windows systems) V7.0A

#### Runtime system:

upicw64.dll upicws64.dll upicw.dll

utmcnv64.dll

Diese Laufzeitbibliotheken befinden sich im Verzeichnis <install-PATH>\sys.

## <u>Development system:</u>

upicw64.lib Link library <install-PATH>\sys upicws64.lib Link library <install-PATH>\sys upicw.lib Link library <install-PATH>\svs upic.h C header file <install-PATH>\include ASCII-EBCDIC conversion table kcsaeea.c <install-PATH>\utmcnv C header file <install-PATH>\utmcnv resource.h CMCOBOL COBOL COPY element <install-PATH>\copy-cobol COBOL COPY element <install-PATH>\netcobol CMCOBOL

Examples:

Upicfile Example of a side information file <install-PATH>

various sample programs <install-PATH>\sample

UnInstall.cmd Uninstallation program <install-PATH>

for XATMI

Runtime system:

xatmigen.exe XATMIGEN utility <install-PATH>\ex xtclt64.dll Runtime library <install-PATH>\sys

Development system:

xtclt64.libLink library<install-PATH>\sysxatmi.hC header file<install-PATH>\includexatmidef.hC header file<install-PATH>\include

**Examples:** 

Various sample programs <install-PATH>\samples

#### Note:

The openUTM client functions are available as 32-bit program and 64-bit program on 64-bit Windows systems. A prompt is issued on these systems during the installation about the version to be installed

the 32-bit version under <install-PATH>\upicw32 or

the 64-bit version under <install-PATH>\upicw64

If you wish to use both versions on a computer, e.g. for test purposes, you can install both versions consecutively.

ATTENTION: With this Version the use of the 32-bit variant is no longer supported by FUJITSU.

# 1.3 Documentation

## 1.3.1 Availability

The documentation is available online in the Internet under -https://bs2manuals.ts.fujitsu.com

# 1.3.2 Documentation of the Open Group interfaces

<u>Title:</u> <u>Order number:</u>

Distributed Transaction Processing The XCPI-C Specification, Version 2

X/Open CAE Specification ISBN 1 85912 135 7

Reference Model X/Open Guide

Distributed Transaction Processing:

Reference Model, Version2 ISBN 1 85912 019 9

Distributed Transaction Processing

The XATMI Specification

X/Open CAE Specification ISBN 1 85912 130 6

Distributed Transaction Processing

The TX (Transaction Demarcation) Specification

X/Open CAE Specification ISBN 1 85912 094 6

The X/Open manuals are available on the internet (see above) or can be obtained in printed form from bookstores quoting the ISBN number.

# 2 Software extensions

# 2.1 New functions in openUTM Client V7.0A

# 2.1.1 Encryption

The encryption functionality in openUTM-Client has been revised. Security gaps have been closed, modern methods have been adopted and delivery has been simplified as follows:

- UTM-CLIENT-CRYPT variant
   Until now, the encryption functionality in openUTM-Client was only available if the
   product UTM-CLIENT-CRYPT was installed. With openUTM Client V7.0A this is no
   longer necessary. As of this version, it is decided at runtime whether the encryption
- functionality is available or not.
  Security
  A vulnerability has been fixed when communicating with a UTM application.
- Encryption Level 5
   The openUTM Client V7.0A also supports communication with UTM V7.0 applications when ENCRYPTION-LEVEL 5 was generated for the connections to the UPIC client.

With Level 5 the Diffie-Hellman method, based on Elliptic Curves, is used to agree on the session key. Input /output messages are encrypted using the AES-GCM algorithm. AES-GCM is an authenticated encryption algorithm designed to provide both data authenticity (integrity) and confidentiality.

Level 5 is supported by the openUTM-Client on all platforms.

# 2.1.2 Other changes

Encryption BS2000:

openUTM Client (BS2000) V7.0A uses openSSL instead of BS2000-Crypt like openUTM Client V7.0A.

# 3 Technical information

# 3.1 Resource requirements

Hard disk space for the installation:

BS2000 : approx. 10,6 MB (5300 PAM PAGES)

LINUX : < 10 MB Windows : < 10 MB

# 3.2 Software configuration

 openUTM Client (BS2000) V7.0A:

 BS2000
 as of V10.0

 DSSM
 as of V4.3B

 JV
 as of V15.0A

openNetServer as of V3.6A contains BCAM, CMX, DCAM, ONETSERV,

SOCKETS, VTSU-B, XHCS for Unicode support etc.

CMX as of V3.6A CRTE as of V10.0A

C/C++ (BS2000) V3.2A

COBOL85 as of V2.3A COBOL2000 as of V1.5A

openUTM Client (Linux systems) V7.0A:

Linux(SuSE) as of SLES 11 PL4
Linux(RedHat) as of RHEL 7.2
Further Unix systems on demand

The following are supplied with the product for communication over TCP/IP:

PCMX(Linux) 6.0B33

The use of PCMX is only license-free in connection with openUTM-Client.

When using openUTM Client V7.0A with runtime system CMX, the version supplied with the CD has to be used.

For the use of the encryption functionality on Linux systems openSSL has to be provided by the customer:

openSSL V1.0 as of V1.0.2r or openSSL V1.1 as of V1.1.1c

See also www.openssl.org.

openUTM Client (Windows systems) V7.0A

Windows Windows 8.x / Windows10

Windows Server Windows Server 2016 / Windows Server 2019

Visual Studio 2010 or higher

For the use of the encryption functionality on Windows systems openSSL has to be provided by the customer.

openSSL V1.0 as of V1.0.2r or openSSL V1.1 as of V1.1.1c

See also www.openssl.org.

PCMX64 as of V5.0B20 (64-bit)

For Client-Server communication:

openUTM (BS2000) as of V6.4 openUTM as of V6.4

**Enterprise Edition** 

#### 3.3 Product installation

# 3.3.1 BS2000 systems

The product installation of openUTM Client (BS2000) has to be executed with the Installation monitor IMON. The information of the installation has to be followed as described in the supply letter and the manual of the product.

The necessary inputs and the process of the installation with IMON are described in the manual of IMON.

# 3.3.2 Linux systems

openUTM Client (Linux systems) is installed using the installation methods usual on the computer system concerned.

rpm is used for installation on Linux systems:

rpm -i --nodeps <CD>/<package>.rpm --ignorearch [--prefix=<location>]

# 3.3.3 Windows systems

The installation is started by upic.msi.

The remainder of the procedure is self-explanatory.

The product must be installed under the Administrator account on Windows.

2 components are offered during installation:

- UPIC carrier system
- XATMI

A "Details" button is provided for each of these components. Clicking this button shows the following breakdown of the installation (subcomponents):

## <u>UPIC carrier system</u>

- UPIC Runtime with PCMX
- UPIC Runtime w/o PCMX
- UPIC Development
- Samples

# XATMI

- XATMI Runtime
- XATMI Development
- XATMI Sample

By default, the product is installed on the drive C into the follwing folder "\<environment variable ProgramFiles>\upicw64"

# Note:

On 64 bit Windows systems openUTM-Client can run both as a 32 bit program and a 64 bit program. At installation you will be ask for the variant to be installed under < environment variable ProgramFiles >\upicw32 the 32 bit version or under < environment variable ProgramFiles >\upicw64 the 64 bit version.

If you want to use both variants on your computer for testing you can run the installation of both variants in a row.

But with openUTM Client V7.0A the 32 bit Version is no longer supported by FUJITSU.

openUTM Client V7.0A although allows a non-operational installation ("silent installation"). A description you will find in the manual "openUTM Client V7.0 for the UPIC Carrier System"

The product can be uninstalled by calling UnInstall.cmd.

openUTM Client V7.0A can also be uninstalled from the Control Panel. The Control Panel is opened by selecting Start/Settings/Control Panel. Double-click on the "Add/Remove Programs" icon to open the Software Properties dialog box. Proceed as described in this dialog box.

Files and folders which were not created by the installation program are not deleted. These files and any superordinate folders must be deleted manually.

# 3.4 Product use

# 3.4.1 Notes for migration to openUTM Client V7.0A

Any UPIC programs previously created will still run.

For an encryption an appropriate openSSL library is needed on the system. The assignment of the openSSL library is done by the environment variable UPIC\_SSL\_LIBRARY.

UPIC\_SSL\_LIBRARY defines the name of the openSSL library.

If this variable is not set default values are used:

Unix and Linux systems: libssl.so Windows systems: libeay32.dll

The encrytion functionality is disabled if the openSSL library cannot be loaded.

#### Linux systems:

For the use of the encryption functionality it is assumed that there exists a library named libcrypto.so under /usr/lib or /usr/lib64.

After the installation of openSSL it is possible that no library named libcrypto.so will exist under /usr/lib or /usr/lib64, only a library named libcrypto.so.</e>

In this case you should create a symbolic link:

In -s libcrypto.so.<version> libcrypto.so

All other information relevant for using the product can be found in the manual openUTM Client V7.0A for the UPIC Carrier System.

# 3.4.2 Compilation, linking and starting in BS2000 systems

A client application can be linked with the BINDER. The SYSLIB.UTM-CLIENT.070 library contains a sample procedure, with which you can link a client application.

It is although possible to load the UPIC libraries dynamically at start time of the UPIC Client program. The advantage of the dynamical load is that you can define at each program start whether the communication should be done over socket or over CMX.

The SYSLIB.UTM-CLIENT.070.EXAMPLE library that is supplied with the product contains the member UPTAC.C. This C source is a simple sample program for creating a client.

Note that the "partner name" in the upicfile must always be specified in two parts.

UPIC on BS2000 systems is not multithreading-capable.

# 3.4.3 Notes for use on Windows systems

One of the libraries upicw64.lib, upicws64.lib or upicw.lib must be linked in when linking a UPIC application.

The library xtclt64.lib must be linked in when linking an XATMI application.

For UPIC on Windows systems is multithreading-capable.

# 3.4.4 Notes for use of the openUTM-Client encryption functionality on Windows systems

When executing an openUTM-Client application, it has to be ensured that the openSSL library will be found. If necessary, the PATH variable has to be adapted.

## 3.4.5 Notes for use on Linux systems

The library <install-PATH>/sys/libutmconvt.so must be linked in when linking a UPIC application.

For linking and for starting the environment variable LD\_LIBRARY\_PATH or LD\_LIBRARY\_PATH\_64 must be set to <install-PATH>/sys.

UPIC on Linux systems is multithreading-capable depending on the UPIC library which is used (libupiccmx, libupicsoc or libupicsocmt).

# 3.5 Discontinued functions (and those to be discontinued)

Following functions are no longer supported:

- 32-bit operating
   This version no longer supports running of UPIC applications in 32-bit mode on Linux and Windows systems.
- TNS use
   In openUTM-Client V7.0A the TNS functionality will be no longer supported.
   In following versions the address information must be specified completely in the UPICFILE or at the CPIC program interface.

Encryption

UPIC call Set\_Conversation\_Encryption\_Level (CMSCEL):

- Operand value encryption\_level = CM\_ENC\_LEVEL\_1
- Operand value encryption\_level = CM\_ENC\_LEVEL\_2

# 3.6 Incompatibilities

not applicable

#### 3.7 Restrictions

UPIC variation of interface CPI-C version 1: openUTM-Client as of V6.5A programs are supported only compatible to the object code, when the calls at the CPI-C interface are implemented with the semantic of CPI-C version 1.

A compilation of these programs with the header files of UPIC V7.0A is no more possible without program adaptions!

#### 3.8 Procedure in the event of errors

The following information is required to pinpoint the causes of errors:

- exact description of the error situation
- version information of the software involved
- information about computer type

The following may be useful as error documentation:

- UPIC program as source
- Side information file (upicfile)
- executable UPIC program with runtime environment
- UPIC trace files and UPIC logging file
- XATMI trace when using XATMI applications

For errors that occur in combination with the UTM application, the following additional UTM documentation is required:

- UTM-KDCDEF generation
- UTM dumps
- USER dumps (on BS2000 systems)
- SYSLOG

# 4 Hardware support

Support is provided for the hardware on which the operating system versions named in Chapter 3.2 can run. Included are:

All systems based on Intel x86 technology, e.g. laptops, PCs, PRIMERGY systems

Other platforms on request

2 GHz CPU or better, at least 256 MB RAM